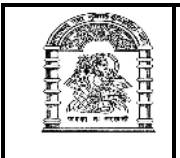

## <u>હેમચંદ્રાચાર્ય ઉત્તર ગુ</u>જરાત યુનિવર્સિટી,

## <u>પાટણ</u>

## $\mathcal{P}$ **Aliged Exter Set 2: 42 and 24 Aliged Set 2014** <u>(M.Sc.(CA & IT) સેમેસ્ટર–૯ (CBCS-નવો કોર્ષ)</u> (લેખિત) પરીક્ષાનો કાર્યક્રમ

૧ આથી પરીક્ષાર્થીઓને વિનંતી કરવામાં આવે છે કે, તેઓએ પ્રથમ પ્રશ્નપત્રની પરીક્ષા શરૂ થવાના નિયત સમયથી પંદર મિનિટ પહેલાં અને ત્યારપછીના દરેક પ્રશ્નપત્રની પરીક્ષા શરૂ થવાના નિયત સમયથી દસ મિનિટ પહેલાં પરીક્ષાના જે તે સ્થળે હાજર થવં.

પરીક્ષા ખંડમાં કોઈપણ પુસ્તક કે કાગળ લઈ જવાની તેઓને મનાઈ કરવામાં આવે છે.

- ર લેખિત પરીક્ષા માટેના કેન્દ્ર અને સ્થળ નીચે પ્રમાણે છે.
	- $(1)$  પાટણ : કોમ્પ્યુટર અને માહિતી પ્રાદ્યોગિકી ભવન, હેમ. ઉત્તર ગુ. યુનિ. કેમ્પસ hod c[omputer@ngu.ac.in](hod_computer@ngu.ac.in)
- ૩ લેખિત પરીક્ષા નીચે દર્શાવેલ ક્રમ પ્રમાણે લેવામાં આવશે.

## **DATE & DAY PAPER** NO. SUBJECT 25-6-2016 25-6-2016 901 Project Management Practices<br>Saturday 901 Project Management Practices and Evaluation 27-6-2016 Mobile Application<br>Monday 902 Mobile Application 28-6-2016 Tuesday 903 Cloud Computing 29-6-2016 Elective-I<br>Wednesday 904 Elective-I 30-6-2016  $T_{\text{Hursday}}$  905 (Elective-II)

**M.Sc.(CA & IT) SEMESTER - IX (TIME : 10-30 To 1-30)**

:Y/ o 5F86 spPU]Pf #(\$ Z&5 0F"P lUZLX H[P 9SSZ તારીખ $: 11 - 2015$ 

આદેશથી<br>ડા. ગિરીશ જે. ઠકકર